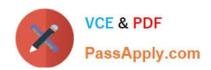

# C\_CPI\_13<sup>Q&As</sup>

SAP Certified Application Associate - SAP Cloud Platform Integration

# Pass SAP C\_CPI\_13 Exam with 100% Guarantee

Free Download Real Questions & Answers PDF and VCE file from:

https://www.passapply.com/c\_cpi\_13.html

100% Passing Guarantee 100% Money Back Assurance

Following Questions and Answers are all new published by SAP Official Exam Center

- Instant Download After Purchase
- 100% Money Back Guarantee
- 365 Days Free Update
- 800,000+ Satisfied Customers

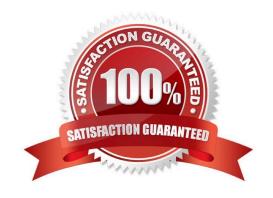

| QUESTION 1                                                                                                    |
|----------------------------------------------------------------------------------------------------|
| Which technology is part of SAP\\'s digital innovation system?                                                                               |
| A. Microservices                                                                                                    |
| B. Containers                                                                                                    |
| C. Analytics                                                                                                    |
| D. Internet of Things                                                                                                    |
| Correct Answer: A                                                                                                    |
|                                                                                                    |
| QUESTION 2                                                                                                    |
| Which incoming formats are available for the aggregation strategy in a Gather step type? Note: There are 2 correct answers to this question. |
| A. Plain Text                                                                                                    |
| B. ASCII                                                                                                    |
| C. XML (Different Format)                                                                                                    |
| D. JSON                                                                                                    |
| Correct Answer: AC                                                                                                    |
|                                                                                                    |
| QUESTION 3                                                                                                    |
| You want to debug your IFlow at run time. What log level do you use if you want to check the payloads at every process step?                 |
| A. Info                                                                                                    |
| B. Trace                                                                                                    |
| C. Create a script                                                                                                    |
| D. Debug                                                                                                    |
| Correct Answer: B                                                                                                    |
|                                                                                                    |

# **QUESTION 4**

In a mail receiver adapter you use plain user/password for authentication. Where do you define the user and password?

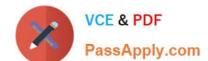

- A. Create directly as user and password at the mail receiver adapter configuration
- B. Manage Security Material > Secure Parameter
- C. Manage Security Material > User Credentials
- D. Manage Security Material > OAuth2 Credentials

Correct Answer: A

#### **QUESTION 5**

Which of the following components are part of the SAP Cloud Platform Integration Suite? Note: There are 2 correct answers to this question.

- A. Integration Advisor
- B. API Management
- C. SAP API Business Hub
- D. Process Integration

Correct Answer: BC

### **QUESTION 6**

Your IFlow processes messages synchronously and you get the message status ESCALATED. What does this message status mean?

- A. NO error message is sent to the sender
- B. NO error message is sent to the receiver
- C. An error message is sent to the sender
- D. An error message is sent to the receiver

Correct Answer: C

## **QUESTION 7**

You want to use SAP Cloud Platform Integration content for different integration platforms. What do you do to the product profiles?

- A. Use the SAP Cloud Platform Integration product profile for all target integration platforms
- B. Change the product profile on the target platform
- C. It works out of the box for all integration platforms

D. Change the product profile to your target platform on SAP Cloud Platform Integration

Correct Answer: D

#### **QUESTION 8**

What are the building blocks of the SAP Cloud Application Programming model (CAP)? Note: There are 2 correct answers to this question.

- A. SAP Cloud Platform SDK
- B. Core Data Services
- C. SAP Cloud SDK
- D. Custom business objects

Correct Answer: AC

#### **QUESTION 9**

An HTTPS GET call using/\$metadata sufficed to the URL provides the result of the call in JSON format. Which API was used? Note: There are 2 correct answers to this question.

- A. SOAP API
- B. OData API
- C. IDoc API
- D. REST API

Correct Answer: BD

#### **QUESTION 10**

You want to use outbound communication based on HTTPS. Which authentication options do you have? Note: There are 2 correct answers to this question.

- A. Two-factor authentication
- B. Basic authentication
- C. Client-certificate authentication
- D. Root-certificate authentication

Correct Answer: BC

# **QUESTION 11**

A user needs read-only access to the Data Store Viewer. What authorization group must be assigned to this user? Note: There are 2 correct answers to this question.

- A. AuthGroup SystemDeveloper
- B. AuthGroup Administrator
- C. AuthGroup BusinessExpert
- D. AuthGroup IntegrationDeveloper

Correct Answer: AC

#### **QUESTION 12**

What are some characteristics of a distributed system? Note: There are 2 correct answers to this question.

- A. Individual computer are connected through a network
- B. Individual computers are connected through Kubernetes
- C. Connected computer appear connected through SAP Cloud Platform, Cloud Foundry environment
- D. Connected computers appear as a single computer

Correct Answer: AC

#### **QUESTION 13**

Which technology can you use to build a bot to process natural language?

- A. Blockchain
- B. Artificial intelligence
- C. Internet of Things

Correct Answer: B

#### **QUESTION 14**

What are approaches to develop a REST API? Note: There are 2 correct answers to this question.

- A. Schema First
- B. Code First
- C. Contract First

D. Protocol First

Correct Answer: AD

#### **QUESTION 15**

What authentication method is used with the Monitoring API?

- A. Two-factor authentication
- B. Basic authentication
- C. Single-on (SSO)
- D. OAuth 2

Correct Answer: B

<u>Latest C CPI 13 Dumps</u> <u>C CPI 13 PDF Dumps</u> <u>C CPI 13 Braindumps</u>